## Building a Content Creation App

## **Objectives**

This assignment is to create an app as a proof of concept for a content creation application that lets users create content, and then read that content. Your app should connect to Parse, and store its content on Parse, not locally or hard-coded.

Use anything you've already learned in class, but you will also need to add something to the app that we have not coded in class already. For the purposes of this assignment, this can't include the table view or sharing on Facebook or Twitter, because most teams did one of these for the previous assignment.

You absolutely can bring two things we have done in class together, such as building a quiz app with Parse, building a movie trailer app with Parse, or creating a sound listening and recording app with Parse.

You can use the same theme or visual style as your quiz app or your news reader app - that's up to you.

- **1.** Create a new project for this assignment.
- **2.** Come up with some kind of theme for your app that can be easily described put that into the comments when you submit the app.
- **3.** Your app should use Parse share your app with jlinwood + parse *@gmail.com*
- **4.** Your app should have some kind of user content already in the app when it loads either created through the app or entered in Parse.
- **5.** There should be some way to add new content to your app enter text, record audio, taking pictures, adding a pin-drop on a map, etc.
- **6.** App will display new content when refreshed.
- **7.** Uses a new feature we haven't discussed as part of this assignment, add a feature we haven't discussed in class, such as iPad support, autolayout, maps, locations, Parse login/ signup/user support, custom table view cells, or something else. Please don't use share on Facebook or Share on Twitter, as most students did this for the last assignment already, so do something new!

## **Grading Evaluation**

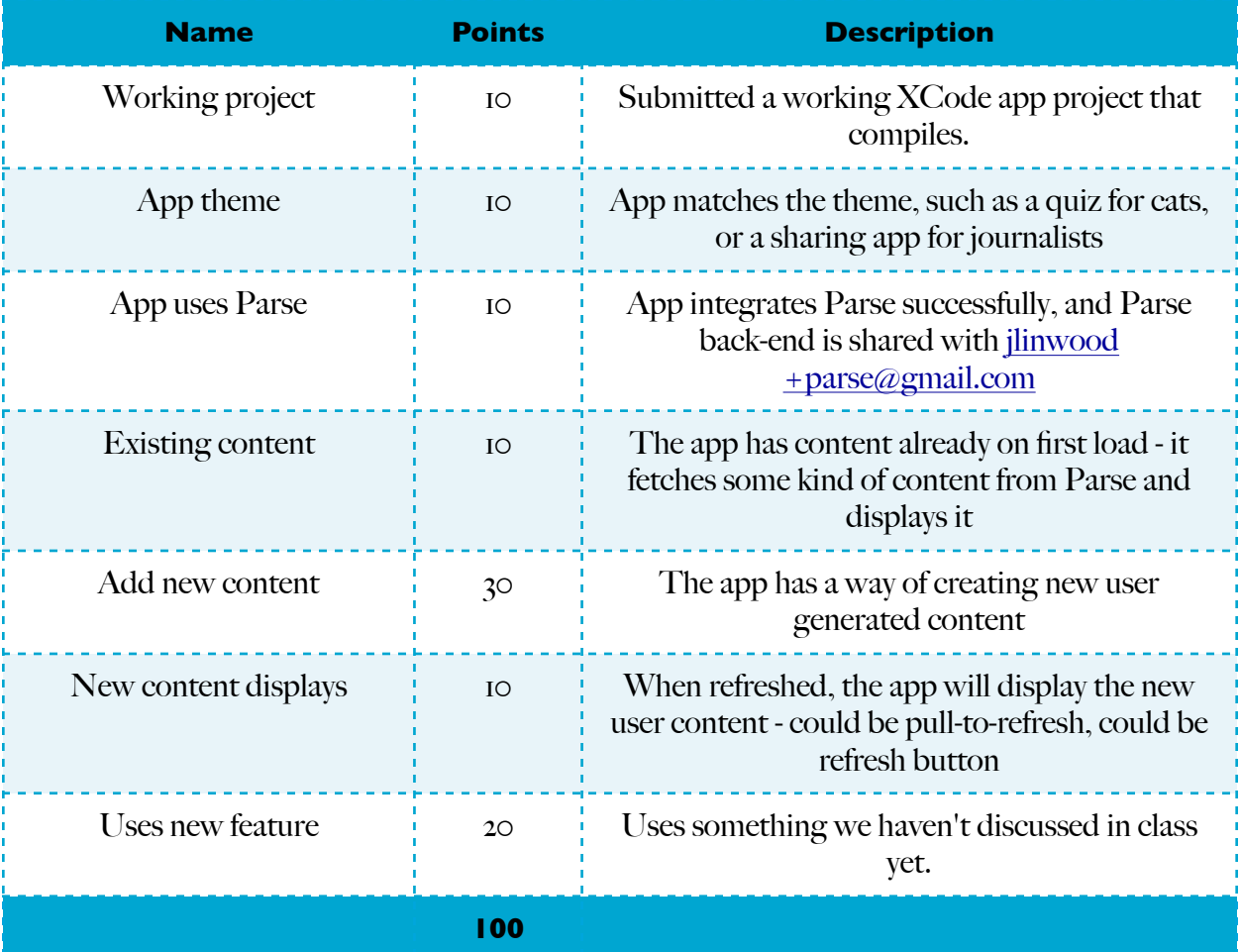